## WI-FI PRINTING

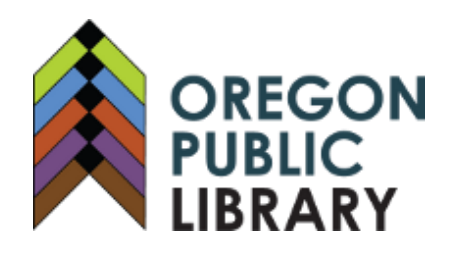

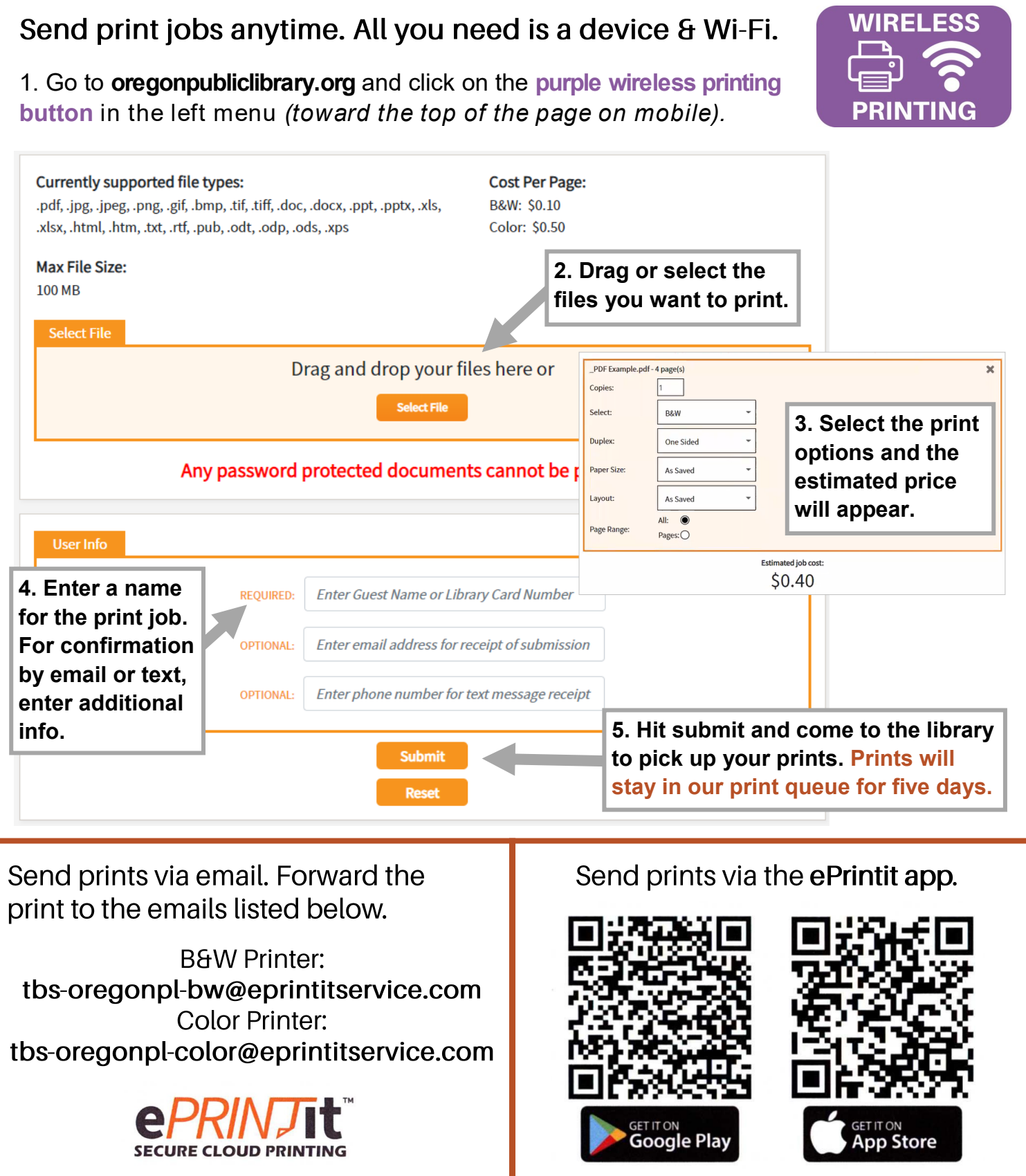